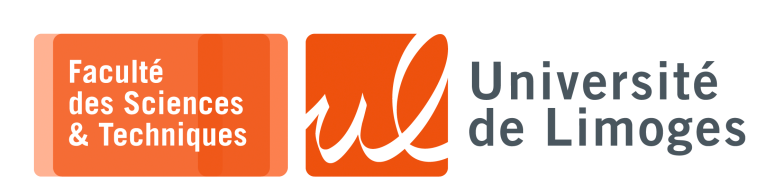

Master l<sup>ère</sup> année Protocoles & Prog. Réseau

TD n°3

Fragmentation et protocole temps réel

## **Fragmentation**

1 - Questions sur la fragmentation du datagramme IP:

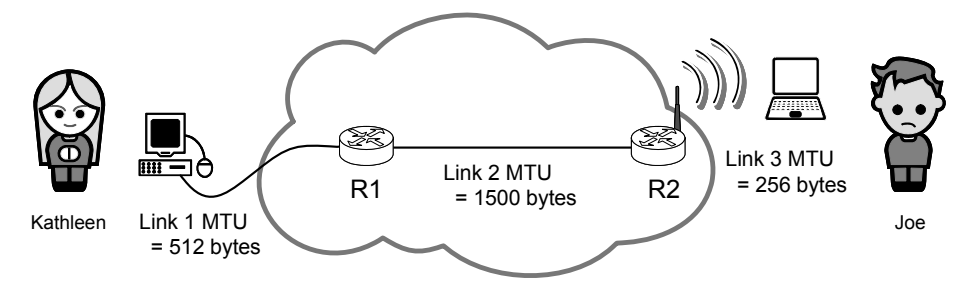

- $\Box$  Kathleen envoie une lettre à Joe qui fait 8ko;
- □ la connexion qui relie les deux ordinateurs traverse 3 liens, « links », comme indiqué sur le schéma;
- □ les en-têtes IP sont de 20 octets, les en-têtes TCP de 20 octets et les en-têtes des trames pour les 3 types de liens sont de 30 octets;
- $\Box$  chaque datagramme IP est émis avec un identifiant incrémenté de 1 par rapport au précédent.

## **Questions:**

- a. Combien de datagrammes sont générés par l'ordinateur de Kathleen dans la couche IP ?
- b. Combien de fragments Joe reçoit dans la couche IP? Expliquez votre calcul.
- c. Décrivez les en-têtes des 4 premiers datagrammes et du dernier datagramme que Joe reçoit en indiquant uniquement la valeur des paramètres suivants : taille du datagramme, identifiant, offset et drapeaux (on choisira la valeur 672 comme identifiant du premier datagramme émis par Kathleen).
- d. Oue se passe-t-il si le **dernier datagramme se perd** sur le lien 3? Combien de datagrammes IP seront retransmis par l'ordinateur de Kathleen? Combien de fragments retransmis Joe va recevoir?

## **Protocole temps réel et RTT**

*Le protocole RTP, « Real Time Transport Protocol », RFC 1889&3550, est en général encapsulé dans UDP.*

**2 –** Soit une session de téléphonie IP, *VoIP*, entre un hôte A et un hôte B :

- $\star$  chaque paquet contenant un échantillon sonore et partant de A à destination de B est numéroté ;
- $\star$  l'utilisateur sur A commence à parler au temps 0;
- $\star$  l'hôte A envoie un paquet toutes les 20*ms*;
- ⋆ les paquets arrivent sur l'hôte B avec les temps indiqués dans le tableau ci-dessous ;
- $\star$  l'hôte B utilise un temps de retard dans son utilisation du contenu de chaque paquet  $q = 210$ ms.
- a. Pourquoi certains paquets risquent d'être **ignorés** ?
- b. Complétez le tableau en indiquant le temps d'utilisation de chacun des paquets reçus (vous pouvez vous aider du graphe ci-dessous).

*Vous indiquerez les paquets reçus mais ignorés.*

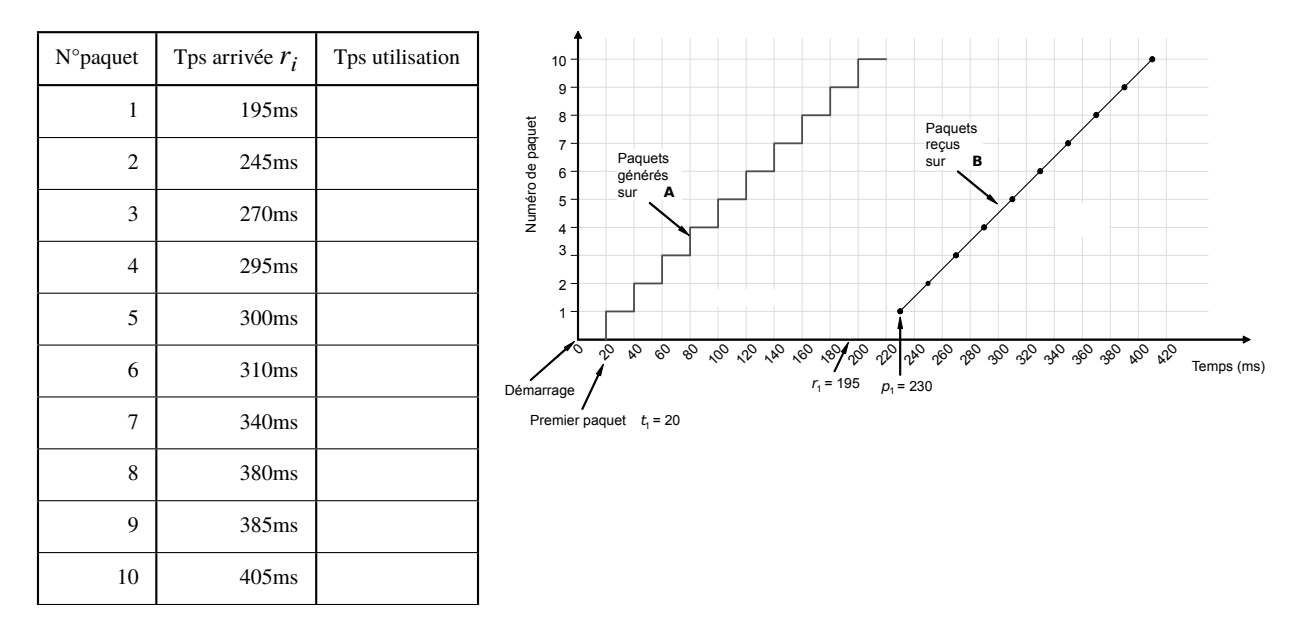